# **RHODES UNIVERSITY**

# **Computer Science 301 - 2009 - Programming Language Translation**

Well, here you are. Here is the free information you have all been waiting for, with some extra bits of advice:

- Don't panic. It may be easier than you might at first think.
- The final solution(s) in Section B tomorrow will need rather careful thought. I am looking for evidence of mature solutions and insight, not crude hacks.
- Work in smaller, rather than larger groups. Too many conflicting ideas might be less helpful than a few carefully thought out ones.
- Do make sure you get a good night's sleep!

# **How to spend a Special Sunday**

From now until about 22h30 tonight, Computer Science 3 students have exclusive use of the Hamilton Laboratory. You are encouraged to throw out anyone else who tries to use it, but we hope that this does not need to happen. At about 22h30 Chris, Dameon and I will have to move some computers around and prepare things for Monday. If there is still a high demand we shall try to leave some computers for use until later, but by then we hope you will have a good idea of what is involved.

This year the format of the examination is somewhat different from years gone by, so as to counter what had happened where, essentially, one solution was prepared by quite a large group and then passed around to many others, who had probably not contributed to it in any real way. As in 2007, the problem set below is only part of the story. At 16h30 you will receive further hints as to how this problem should be solved (by then you might have worked this out for yourselves, of course). You will be encouraged to study the problem further, and the hints in detail, because during the examination tomorrow you will be set further questions relating to the system for example, asked to extend the solution you have worked on in certain ways. It is my hope that if you have really understood the material today, these questions will have solutions that come readily to mind, but of course you will have to answer these on your own!

My "24 hour exam" problems have all been designed so that everyone should have been able to produce at least the basic solution, with scope given for top students to demonstrate their understanding of the subtler points of parsing, scanning and compiling. Each year I have been astounded at the quality of some of the solutions received, and I trust that this year will be no exception.

*Please note that there will be no obligation to produce a machine-readable solution in the examination (in fact* doing so is quite a risky thing, if things go wrong for you, or if you cannot type quickly). The tools will be *provided before the examination so that you can experiment in detail. If you feel confident, then you are free to produce a complete working solution to Section B during the examination. If you feel more confident writing out a neat detailed solution or extensive summary of the important parts of the solution, then that is quite acceptable. Many of the best solutions over the last few years have taken that form.*

During the first few hours you will be able to find the following files in the usual places, or by following links from the course web page:

- All the files as were made available for the practical course.
- The files FREE1J.ZIP and FREE1C.ZIP, which contain the Java and C# versions of the Coco/R system, and its support files, a basic grammar and skeleton files and test data for today's exercise. The kit also contains a PDF version of the Coco/R user manual (CocoManual.pdf).

At 16h30 new versions of the exam kit will be posted (FREE2J.ZIP and FREE2C.ZIP), and a further handout issued, with extra information.

Most of the machines in the labs will work in exactly the way they have done this semester. Some are set up to *show you the configuration you can expect tomorrow. It is suggested that you work at one of those machines for a short time to make sure you know what to expect. To work on these machines you proceed as follows*

• Open up a DOS window following the usual route

• Give the command

#### CONNECT TESTxxx yyyyy

where  $xx$  is a three digit number for the machine (typically in the range 101 through 123) and yyyy is a 5 digit password.

- This will then allow you to log onto the  $J$ : drive, where you will find the files FREE1J.ZIP (and FREE1C.ZIP) waiting for you.
- Give a command like

#### UNZIP FREE1J.ZIP

to unpack the "exam kit" of choice.

From here on things should be familiar. You could, for example, log onto the D: or J: drive, use UltraEdit use CMAKE and CRUN ... generally have hours of fun. The C# system will work only on the D: drive, however.

But note that the exam set up has *no* connection with the outside world - no ftp client, telnet client, shared directories - not even a printer!

Today you may use the files and either the "usual" or the "exam" systems in any way that you wish, subject to the following restrictions: *Please observe these in the interests of everyone else in the class*.

- (a) When you have finished working, **please** delete any files from the D: drive, so that others are not tempted to come and snoop around to steal ideas from you.
- (b) You are permitted to discuss the problem with one another, and with anybody not on the "prohibited" list.
- (c) You are also free to consult books in the library. If you cannot find a book that you are looking for, it may well be the case that there is a copy in the Department. Feel free to ask.
- (d) Please do not try to write any files onto the C: directory, for example to  $C: \T$  EMP
- (e) If you take the exam kit to a private machine you will need to have Java installed (or the .NET framework or equivalent to use the C# version).

I suggest that you *do* spend some of the next 24 hours in discussion with one another, and some of the time in actually trying out your ideas. You have plenty of time in which to prepare and test your ideas - go for it, and good luck. **Remember that tomorrow you may not bring anything into the room other than your student card and writing utensils, and especially not listings, diskettes, memory sticks, text books or cell phones.**

If you cannot unpack the file, or have trouble getting the familiar tools to work (unlikely!), you may ask me for help. You may also ask for explanation of any points in the question that you do not understand, in the same way that you are allowed to ask before the start of an ordinary examination. You are no longer allowed to ask me questions about any other part of the course. Sorry; you had your chance earlier, and I cannot allow this without risking the chance of sneak questions and suggestions being called for.

If you cannot solve the problem completely, don't panic. It has been designed so that I can recognize that students have reached varying degrees of sophistication and understanding.

# **How you will spend a Merry Monday**

Before the start of the formal examinations the laboratory will be unavailable. During that time

- The machines will be completely converted to a fresh exam system, with no files left on directories like  $D:$  or C:\TEMP .
- The network connections will be disabled.

At the start of the examination session:

- You will receive ordinary answer books for the preparation of answers, and an examination paper.
- You will receive a copy of at least the relevant portions of the grammar and support files that you received at 16h30. *You may annotate these during the exam to form part of your solution if you wish to submit a hand-written answer to Section B and need to make reference to the code (possibly by line number).* In this case you should hand in the annotated listings with your answer book.
- You will be allocated to a computer and supplied with a CONNECT command for your own use. Once connected you will find an exam kit on the  $J$ : drive. This will contain the same  $Coco/R$  system and other files you have been given today, and in addition there will be "flat ASCII" machine readable parts of the examination paper itself, in files with names like Q7.TXT (Question 7). *There is no obligation to use a computer during the exam. You can answer on paper if you prefer - and yes, you can write in pencil if you prefer that.*
- At the end of the exam you will be given a chance to copy any files that you have edited or created on the D: drive back to the server. This will be explained tomorrow.

### **Cessation of Hostilities Party**

As previously mentioned, Sally and I would like to invite you to an informal end-of-course party at our house on 10 November. There's another copy of the map below to help you find your way there. It would help if you could let me know whether you are coming so that we can borrow enough glasses, plates etc. *Please post the reply slip into the hand-in box during the course of the day.* Time: from 18h30 onwards. Dress: Casual

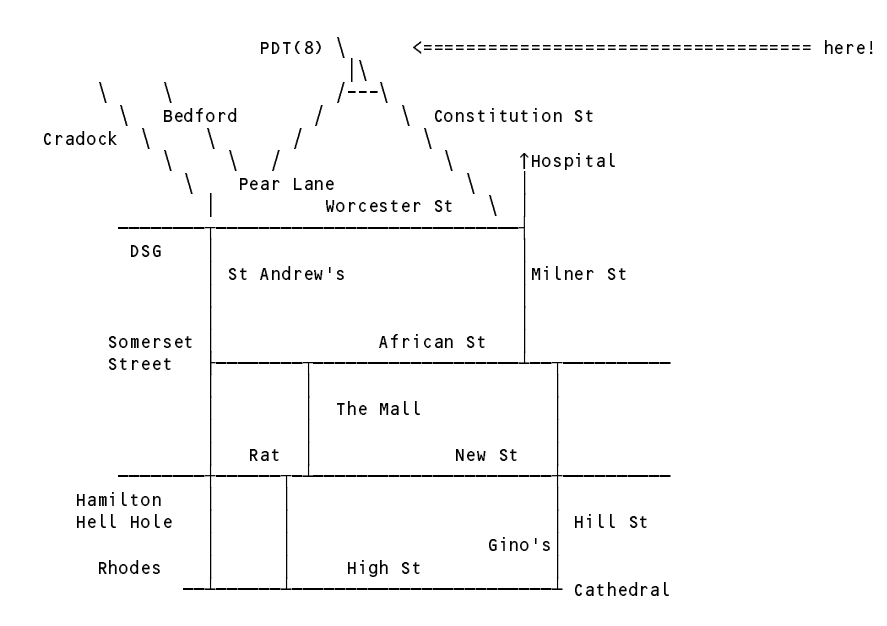

**Section B [ 80 marks ]**

It was inevitable ...

After many years of apparently bug-free use, the Department of Computer Science has found that there is a bug in the software that has been used to teach Assembler programming techniques to second year students. The original assembler/interpreter system was developed in Pascal. Tragically, it has become increasingly difficult to find people familiar with Pascal programming, which has led to a request to produce a new version of the system developed in Java or C#, rather than trying to modify the original Pascal source code. There is some urgency in this regard, as a bug-free version of the system is required at 24 hours notice for use in an examination.

A document exists that describes the Assembler language informally, and a copy of this has been provided, as has the following attempt at writing an EBNF description of the syntax of programs written in this popular language.

```
COMPTIER Assem SNC
/* Describe Assembler language as used in CSC 201 */
IGNORECASE
CHARACTERS
  Lf = CHR(10).
  cr = CHR(13)backslash = CHR(92) .
  control
                = CHR(0) ... CHR(31) .
  letter = "ABCDEFGHIJKLMNOPQRSTUVWXYZabcdefghijklmnopqrstuvwxyz" .
  digit = "0123456789"binDigit = "01"stringCh = ANY - '"' - control - backslash .
   charCh = ANY - "'" - control - backslash .
  printable = ANY - control .
TOKENS
  decNumber = digit G digit }
   binNumber = binDigit { binDigit } "%" .
  identifier = letter \t{ letter} \t{ letter} \t{ digit}.
   hexame and digital and \alpha is different and \alpha . In the set of the set of \alphastringLit = 1^{\text{m}} { stringCh | backslash printable } 1^{\text{m}} . Charlit = 1^{\text{m}} ( charch | backslash printable ) 1^{\text{m}}charLit = " " " G charch ] backslash printable ) " "FOL
   EOL = cr lf | lf .
   comment = ";" { printable } .
PRODUCTIONS
                         = Begin StatementSequence End .
  Assem
   Begin = "BEG" CommentEOL .
                         = [ comment ] SYNC EOL .
  CommentEOL
  StatementSequence = { Statement CommentEOL }
  Statement = [ Label ] [ OneByteOp | TwoByteOp Address ] .
                                                                                            " CMA "
                                                                                                       "CMC"
  OneByteOp = ( "ASR" | "CLA" | "CLC" | "CLV" | "CMA" | "CMC"<br>"DEC" | "DEX" | "HLT" | "INA" | "INB" | "INC" | "INH"
                                 "ASR"
                                                         "сге"
                                                                    "CLV"
                                                                                ll of Mi
                               | "DEC" | "DEX" | "HLT" | "INA" | "INB" | "INC" | "INH"
                               \blacksquare in the initial dependence of \blacksquare in the internal dependence of \blacksquare . The initial dependence of \blacksquare= (
                               | "OTI" | "POP" | "PSH" | "RET" | "SHL" | "SHR" | "TAX" ) .
  TwoByteOp
   Two ByteChinese extensive of the contract of the contract of the contract of the contract of the contract of the contract of the contract of the contract of the contract of the contract of the contract of the contract of t
                                                                                "BGE"
                               | "ANI" | "ANX" | "BCC" | "BCS" | "BGE" | "BGT" | "BLE"
                               | "BLT" | "BNG" | "BNZ" | "BPZ" | "BRN" | "BVC" | "BVS"
                               | "BZE" | "CMP" | "CPI" | "CPX" | "DC" | "DS" | "JGE"
                               | "JGT" | "JLE" | "JLT" | "JSR" | "LDA" | "LDI" | "LDX"
                               \blacksquare . The contract of the contract of the contract of the contract of the contract of the contract of the contract of the contract of the contract of the contract of the contract of the contract of the contract of the 
   | "SECT" | "SUB" | "SUB" | "SUB" | "SUB" | "SUB" | "SUB" | "SUB" | "SUB" | "SUB" | "SUB" | "SUB" | "SUB" | "SU<br>| Address | "Submit | "Submit | "Submit | "Submit | "Submit" | "Submit | "Submit | "Submit" | "Submit | "Submi
  Term = Label | IntConst | StringConst | CharConst | '*' .
  Label
                         = identifier
  IntConst = decNumber | binNumber | hexNumber .
  StringConst = stringLit
  CharConst = charLit
```

```
END Assem.
```
Very fortunately, a group of students have recently become experts in the use of compiler-writing tools, and as one of that group, an appeal is being made to you to start from a description of the Assembler language and to craft an assembler/interpreter system in the next few hours. It is known that you will have used the original system yourself, and should remember the Assembler language sufficiently well to enable you to understand and write small programs in it. As luck will have it, all is not lost - a collection of correct programs developed in this language has come to light for you to use in testing your new system, so you may not have to write much, if any, Assembler code yourself! If you would like reminding (and for the benefit of future readers of this examination paper) here is an example of an Assembler program:

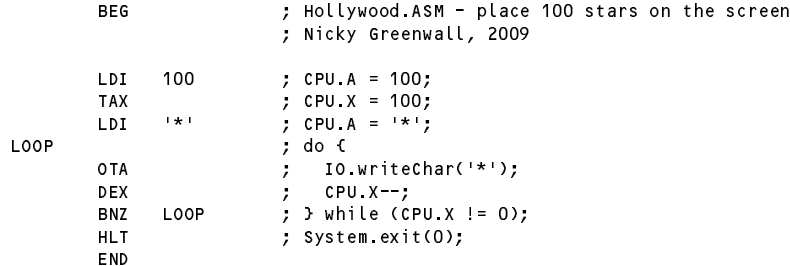

# **Hints:**

- (a) The examination kit includes all the files needed to build a Coco-defined Parva compiler similar to the ones seen in your recent practical exercises. These are provided for reference only, and in case you wish to refresh your memory of how various techniques might be applied.
- (b) The kits contain updated libraries, an outline grammar and support files for the assembler, as well as a working implementation of the virtual machine. Hence you will easily be able to make an assembler/interpreter after you have developed the grammar, code generator and table handler further. As usual, there is a Java version of the kit and an equivalent C# version. You may use either version, and build the assembler with the command

CMAKE Assem

- (c) You are advised to study the outline grammar and support files before you rush in to code, and to think carefully about the form the symbol table and its entries will take. In particular, productions in the ASSEM.ATG file as suggested above may need some re-factoring before the actions can sensibly be added.
- (d) It will suffice to use the generic ArrayList (Java) or List  $(C#)$  class as the basis of the symbol table. A synopsis of this class can be found below, and will be supplied again during the examination proper.
- (e) The kit also includes various simple test programs of the sort you wrote in CSC 201 (in files named XXXX.ASM) along with the corresponding generated code (as 256 numbers in files named XXXX.CODE, to distinguish them from files named XXXX.COD which will be produced by the assembler system itself). A listing of some of these source files has been provided in a separate handout.
- (f) The example .ASM programs in the kit range from very short, simple ones, to quite advanced ones. You are well advised to start with the very simple ones that are only a few statements long, and to develop your system in an incremental way - get one program to assemble correctly before moving on to the next one.
- (g) The simple batch file ASSEM.BAT has been provided in the Java kits to make testing easier after making the system, a command like ASSEM XXXX.ASM may be used in place of CRUN Assem XXXX.ASM. C# users will already know to give the command Assem XXXX.ASM in place of using CRUN.
- (h) A version of the CSC 201 assembler essentially the one you used in CSC 201 has been provided in the kit and can be executed by giving a command like

CSC201 XXXX.ASM

The differences between CSC201 and the assembler you used in your second year are

(1) Both strings and character constants in the original version were demarcated by single quotes:

Tyrant DC 'Pat Terry' Period DC '.'

but in the version in the kit you may use either single or double quotes. Escape sequences like \t are not recognized by CSC201 - but this is of no consequence.

- (2) Assembly of a .ASM file produces a matching .CODE text file containing the 256 values of the bytes that were loaded into the virtual memory, immediately before interpretation commences.
- (i) Your assembler should use single and double quotes to distinguish between character literals and string literals, as was the case for the Parva compiler. Although the grammar as supplied incorporates the IGNORECASE directive, this will apply only to key words. If you wish to make your assembler truly case-insensitive for labels as well, apply the toUpperCase() method (Java) or ToUpper() method (C#) to token.val at an appropriate point.
- (j) You may be tempted to try simply to use the Label class from the Parva compiler to deal with labels in the assembler. While both the Parva compiler and this assembler must handle forward and backward references, they are, perhaps, slightly more complicated in the assembler situation.
- (k) The .COD file produced by the Coco-generated system should, of course, be identical to the .CODE file produced by CSC201 from the same source, so one way of testing your system is to assemble a source program with CSC201 as well as with your system, and then compare the .COD and .CODE files. Note that this would not be an exhaustive test, but if the files are different this will signify that something must be wrong.
- (l) Both the ASSEM and CSC201 commands allow you to add a further parameter -A to suppress interpretation and stop after assembly, which you might find useful:

d:\exam> csc201 TEST.ASM -A d:\exam> assem TEST.ASM -A

(m) Comparing two text files may be done in several ways. One is to use the FC command, in a sequence like

d:\exam> csc201 TEST.ASM -A d:\exam> assem TEST.ASM -A d:\exam> fc TEST1.CODE TEST1.COD FC: No differences encountered

However, to make this process even simpler, a batch file TEST.BAT has been provided in the kit. The command

d:\exam> TEST XXXX

(note the absence of the .ASM extension) will attempt to assemble XXX.ASM with both assemblers and to compare the resulting XXX.COD and XXXX.CODE files. You might also like to redirect the output to a file for later viewing:

#### d:\exam> TEST XXXX >JUNKFILE

- (n) Later in the day at 16h30 we shall release more information, to help those of you who may not have completed the exercise to do so. Section B of the examination tomorrow may include a set of unseen questions that probe your understanding of the system.
- (o) Rest assured that you will not be expected to reproduce a complete assembler system from memory under examination conditions, but you may be asked to make some additions or improvements to the system developed today.
- (p) Remember Einstein's Advice: "Keep it as simple as you can but no simpler" and Terry's Corollary: "For every apparently complex programming problem there is an elegant solution waiting to be discovered".

Good luck!

# **Free information**

### **Summary of useful library classes**

The following summarizes some of the available simple I/O classes in Java (The C# ones are equivalent, but for small differences in MethodNames and methodNames). Note that the input methods allow you to specify a base - these methods have only been added to the library very recently. The IO library has static versions of the methods in the InFile and OutFile classes, but these should be familiar to you.

```
public class OutFile { // text file output
  public static OutFile StdOut
  public static OutFile StdErr
 public OutFile()
  public OutFile(String fileName)
  public boolean openError()
  public void write(String s)
  public void write(Object o)
 public void write(byte o)
  public void write(short o)
  public void write(short o)
 public void write(long o)
 public void write(boolean o)
```

```
public void write(float o)
  public void write(double o)
  public void write(double o)
  public void write(char o)
  public void writeLine()
  public void writeLine(String s)
  public void writeLine(Object o)
  public void writeLine(byte o)
  public void writeLine(short o)
  public void writeLine(int o)
  public void writeLine(long o)
  public void writeLine(boolean o)
  public void writeLine(float o)
  public void writeLine(float o) write Line(float o) write Line(float o) write Line(float o) write Line(float o)
  public void writeLine(double o)
  public void writeLine(char o)
  public void write(String o, int width)
  .<br>public void write(Object o,
                                  int width)
  public void write(byte o,
                                    int width)
  public void write(short o, int width)
  public void write(int o, int width)
  public void write(long o,
                                   int width)
  public void write(boolean o, int width)
  public void write(float o, int width)
  public void write(double o, int width)
  public void write(char o, int width)
  public void writeLine(String o, int width)
  public void writeLine(Object o,
                                       int width)
  public void writeLine(byte o,
                                        int width)
  public void writeLine(short o, int width)
  public void writeLine(int o, int width)
  public void writeLine(long o.
                                        int width)
  public void writeLine(long o, int width)
  public void writeLine(boolean o, int width)
  public void writeLine(float o, int width)
  public void writeLine(double o, int width)
  public void writeLine(char o,
                                        int width)
  public void close()
} // OutFile
public class InFile ( // text file input
  public static InFile StdIn
  public InFile()
  public Infinite Infinite Infinite Infinite Infinite Infinite Infinite Infinite Infinite Infinite Infinite Infinite Infinite Infinite Infinite Infinite Infinite Infinite Infinite Infinite Infinite Infinite Infinite Infinite
  public InFile(String fileName)
  public boolean openError()
  public int errorCount()
  public static boolean done()
  public void showErrors()
  public void hideErrors()
  public boolean eof()
  public boolean eol()
  public boolean error()
  public books books books and all and some and some that the public books are discussed by a public books are d
  public char readChar()
  public void readAgain()
  public void skipSpaces()
  public void readLn()
  public String readString()
  public String readString(int max)
  public String readLine()
  public String readWord()
  public int readInt()
  public int readInt(int radix)
  public long readLong()
  public long readLong(int radix)
  public short readShort()
  public short readShort(int radix)
  public byte readByte()
  public byte readByte(int radix)
  public float readFloat()
  public double readDouble()
  public boolean readBool()
  public void close()
```
} // InFile

### **Strings and Characters in Java**

The following rather meaningless code illustrates various of the string and character manipulation methods that are available in Java and which are useful in developing translators.

```
char c, c1, c2;
    boolean b, b1, b2;
    String s, s1, s2;
    int i, i1, i2;
    b = Character.isLetter(c); \frac{1}{1} true if letter<br>b = Character.isDigit(c); \frac{1}{1} true if digit
    b = Character. isDigit(c);
    b = Character. isLetterOrDigit(c);
    b = Character.isWhitespace(c);
    b = Character.isLowerCase(c);
     b = Character.isUpperCase(c); // true if uppercase
    c = Character.toLowerCase(c);
    c = Character.toUpperCase(c);
    s = Character.to String(c);
     i = s.length(); // length of string of string of string of string of string of string \alphab = s.equals(s1); // true if s == s1
     b = s.equalsIgnoreCase(s1); // true if s == s1, case irrelevant
     is the state \mathbb{R}^2 , and \mathbb{R}^2 if since \mathbb{R}^2 if since \mathbb{R}^2 if since \mathbb{R}^2 if since \mathbb{R}^2s = s.trim(); // remove leading/trailing whitespace
     s = s.toUpperCase(); // equivalent uppercase string
     s = s.toLowerCase(); // equivalent lowercase string
    char[] ca = s toCharArray();
    s = s1. concat(s2):
     s since state and state \sim since \sim second state in the second state \sim second state in the second state \sims s.substring starting starting starting at substring at significant starting at significant starting at second
    c = s. replace (c1, c2);<br>
c = s.charAt(i);<br>
c = s.charAt(i);<br>
s[i] = c;<br>
(a) = c)<br>
(a) = c)<br>
(a) = c)<br>
(a) = c)<br>
(a) = c)<br>
(a) = c)<br>
(a) = c)<br>
(a) = c)<br>
(a) = c)<br>
(a) = c)<br>
(a) = c)<br>
(a) = c)<br>
(a) = c)<br>
(a) = c)<br>
(a) = c)<br>
     s = s.substring(i); // substring spin i2-1; // substring spin i3-1; i2-12-12-12-
    s = s.\text{replace}(\text{c1, c2)};
\mathcal{L} , and allowed allowed allowed allowed allowed allowed allowed allowed allowed allowed allowed allowed allowed allowed allowed allowed allowed allowed allowed allowed allowed allowed allowed allowed allowed allowe
     i s.index.index.index.index.index.index.index.index.index.index.index.index.index.index.index.index.index.ind
     is the set of contract \alpha in set of contract \alpha in set of contract \alpha in set of contract \alphais the set of state \mathbf{1} in set of sindex of sindex of sindex of sindex of sindex of sindex of sindex of s
     is the state \{1, p, \ldots, p\} in state of single state of single state of single state \{1, p, \ldots, p\} . The single state of single state \{1, p, \ldots, p\}i = s.lastIndexOf(c); // last position of c in s
     is the set of the state \{1\} , \{1\} , \{2\} and \{1\} s, \{1\} and \{1\} and \{1\} and \{1\} and \{1\} and \{1\} and \{1\} and \{1\} and \{1\} and \{1\} and \{1\} and \{1\} and \{1\} an
     i = s.lastIndexOf(s1); // last position of s1 in s
     is the strict of strict position of strict position of strict position of strict position of strict position of strict position of strict position of strict position of strict position of strict position of strict positio
     i = Integer.parseInt(s); // convert string to integer
     i = Integer.parseInt(s, i1); // convert string to integer, base i1
     s = Integer.toString(i); // convert integer to string
    StringBuffer \sqrt{}/ build strings (Java 1.4)
       sb = new StringBuffer(),
       sb1 = new StringBuffer("original");
    StringBuilder \frac{1}{2} build strings (Jaba 1.5 and 1.6)
       sb = new StringBuilder(), //<br>sb1 = new StringBuilder("original"); //
       sb1 = new StringBuilder("original");
     so appendicing the contract of species and contract to end of such samples of social contract of social contract of social contract of such and social contract of such a second contract of social contract of social contrac
     solar species to the set of set of solar set of solar set of solar set of solar set of solar set of solar set
     sb.insert(i, c); // insert c in position i
     sb.insert(i, s); // insert s insert s insert s insert s insert s insert s in position in position in position i
     b = sb.equals(sb1); // true if sb == sb1
    i = sb.length();
     i = sb.indexOf(s1); // position of s1 in sb
     se.delete(i1, i2); // remove sblocks.com/
    sb.deleteCharAt(i1);
     se.replace(i); // replace(i); // replace sections in the signal by signal by signal by signal by signal by sig
     s = sb.toString(); // convert sb to real string
     c = sb.charator(i); // extract sbears
    sb.setCharAt(i, c);
     string to the strings of the strings strings in the strings of the strings of the strings of the strings of the
       st is new String Tokenizer (s, i, i, ); // delimited are . and ,
       st = new StringTokenizer(s, ".,", true); // delimiters are also tokens
       while (st.hasMoreTokens()) \sqrt{ } process successive tokens
         process(st.nextToken());
    String[]
     stringer i stringstrings strings strings strings strings strings strings strings strings strings strings in the \simtokens = s.split(".;"); // delimiters are defined by a regexp
    for (i = 0; i < tokens length; i++)
       process(tokens[i]);
```
## **Strings and Characters in C#**

The following rather meaningless code illustrates various of the string and character manipulation methods that are available in C# and which will be found to be useful in developing translators.

```
using System.Text; // for StringBuilder<br>using System; // for Char
using System;
     char c, c1, c2;
     bool b, b1, b2;
     string s, s1, s2;
     int i, i1, i2;
     b = Char. Is Letter(c); \frac{1}{b} and \frac{1}{c} true if letter
     b = Char. IsDigit(c);
     b = Char.IsLetterOrDigit(c); // true if letter or digit
     b = char.IsWhiteSpace(c);
     b = Char.IsLower(c); // true if lowercase
     b = Char.IsUpper(c); // true if uppercase
     c = Char.ToLower(c); // equivalent lowercase
     c = Char.Toupper(c); // equivalent uppercase
     s = c.ToString(); // convert to string
     i s. Length; // length; // length; // length of string; // length of string; // length of string; //
     \blacksquare . Equals == s.Equals(s1); // true if s == s1); // true if s == s1, true if s == s1, true if s == s1, true if s == s1, true if s == s1, true if s == s1, true if s == s1, true if s == s1, true if s == s1, true if s =
     b = String.Equals(s1, s2); // true if s1 == s2
     in the string \sim s2); and the s2 ii s2 ii s2 ii s2, 1 ii s2, 1 ii s2, 1 ii s2, 1 ii s2, 1 ii s2, 1 ii s2, 1 ii s2, 1 ii s2, 1 ii s2, 1 ii s2, 1 ii s2, 1 ii s2, 1 ii s2, 1 ii s2, 1 ii s2, 1 ii s2, 1 ii s2, 1 ii s2, 1 ii 
     i = String.Compare(s1, s2, true); // i = -1, 0, 1 if s1 < = > s2, ignoring case
     s = s.Trim(); // remove leading/trailing whitespace
     s = s.ToUpper(); // equivalent uppercase string
     s = s.ToLower(); // equivalent lowercase string
     character character array(); // create character array(); // create character array(); // create character arr
     s = String Concat(s1, s2);
     s s.Substring(iii); // substring starting at settle
     s string(ii); i2); // substring spins in the length \sims = s.Remove(i1, i2); // remove i2 chars from s[i1]
     s = s.Replace(c1, c2); // replace all c1 by c2
     s = s.Replace(s1, s2); // replace all s1 by s2
     c = s[i]; // extracter of s[i]; // extracter of s[i]; // extracter of s[i]; // extracter of s[i]; // extracter of s
\mathcal{L} , and allowed allowed allowed allowed allowed allowed allowed allowed allowed allowed allowed allowed allowed allowed allowed allowed allowed allowed allowed allowed allowed allowed allowed allowed allowed allowe
     is the set of contract \mu in set of contract \mu . In set of contract \mu , \mu . The single set of contract \muis the set of contract \alpha in specific order of \alpha . In set of contract of contract of contract of contract of \alphai = s.IndexOf(s1); // position of s1 in s[0 ...
     is a set of state \mathbf{1} in set of sinds \mathbf{1} in set of sinds \mathbf{1} . In set of sinds \mathbf{1}i = s.LastIndexOf(c); // last position of c in s
     in the second contract \mathbf{L} is a second contract position of contract position of contract position of c in system of c in system of contract position of contract position of contract position of contract position of 
     i = s.LastIndexOf(s1); // last position of s1 in s
     is the statistical position of statistical contract position of signal position of signal \mathcal{C}^*i = Convert.ToInt32(s); // convert string to integer
     s = Convert. ToString(i); \sqrt{2} convert integer to string
     i = Convert.ToInt32(s, i1); // convert string to integer, base i1
     StringBuilder // build strings<br>sb = new StringBuilder(), \frac{1}{2}sb = new StringBuilder(),
        sb1 = new StringBuilder("original");some contracts and contracts are contracted contracted contracts of such as social contracts of social contracts of social contracts of social contracts of social contracts of social contracts of social contracts of social
     some pendants and some set of specific set some set some set some set some set some set some set some set som
     sb.Insert (i, c); // insert c insert c insert c insert c insert c insert c insert c insert c insert c insert c
     sb.Insert(i, s); // insert s in position i
     b = sb.Equals(sb1); // true if sb1); // true if sb1); // true if sb1); // true if sb1); // true if sb1); // true if sb1); // true if sb1); // true if sb1); // true if sb1); // true if sb1); // true if sb1); // true if sb1)
     i entremperatural de la constantina de la constantina de la constantina de la constantina de la constantina de
     solutions in the move in the move in the move in the second space is \mathcal{C}^{\mathcal{C}}se.Replace(c); // replace all c1, c2); // replace all c1 by c2
     se.Replace(s1, s2); // replace all s1, replace all s1, replace all s1, replace all s1, replace all s1, replace a
     s = sb.ToString(); // convert sb to real string
     c = sb[i]; // extract sb[i]; // extract sb[i]; // extract sb[i]; // extract sb[i]; // extract sb[i]; // extract sb[i]; // extract sb[i]; // extract sb[i]; // extract sb[i]; // extract sb[i]; // extract sb[i]; // extract sb
     shows the contract of the contract of the contract of the contract of the contract of the contract of the contract of the contract of the contract of the contract of the contract of the contract of the contract of the con
     char[] delim = new char[] \{a', 'b'\};
     string[] tokens; \frac{1}{2} tokenize strings<br>tokens = s.split(delim); \frac{1}{2} delimiters are a and b
     tokens = s.Split(delim); // delimiters are a and b
     tokens = s.Split('.',':','@');
     tokens = s.Split(new char[] \{\cdot + , \cdot - \cdot \};
     for \mathbf{u} = \mathbf{u} , we can also successive to the \mathbf{u}Process(tokens[i]);
  \rightarrow\mathbf{r}
```
### **Simple list handling in Java**

The following is the specification of useful members of a Java  $(1.5/1.6)$  list handling class

import java.util.\*;

```
class and class array List and
// Class for constructing a list of elements of type E
  public ArrayList<E>()
  // Empty list constructor
  public void add(E element)
  // Appends element to end of list
  public void add(int index, E element)
  // Inserts element at position index
  public E get(int index)
  // Retrieves an element from position index
  public E set(int index, E element)
  // Stores an element at position index
  public void clear control of the control of the control of the control of the control of the control of the co
  // Clears all elements from list
  public int size()
  // Returns number of elements in list
  public boolean isEmpty()
  // Returns true if list is empty
  public boolean contains(E element)
  // Returns true if element is in the list
  public boolean indexOf(E element)
  // Returns position of element in the list
  public E remove(int index)
  // Removes the element at position index
} // ArrayList
```
# **Simple list handling in C#**

The following is the specification of useful members of a  $C# (2.0/3.0)$  list handling class.

```
using System.Collections.Generic;
class List
\mathcal{L} // Class for construction of type Eq. ( ) and the elements of type Eq. ( ) and ( ) and ( ) of type Eq. ( ) and ( ) and ( ) and ( ) and ( ) and ( ) and ( ) and ( ) and ( ) and ( ) and ( ) and ( ) and ( ) and ( ) a
  public List<E> ()
  // Empty list constructor
  public int Add(E element)
  // Appends element to end of list
  public element this [int index] {set; get; }
  // Inserts or retrieves an element in position index
  \frac{1}{2} list[index] = element; element = list[index]
  public void Clear()
  // Clears all elements from list
  public int Count { get; }
  // Returns number of elements in list
  public boolean Contains(E element)
  // Returns true if element is in the list
  public boolean IndexOf(E element)
  // Returns position of element in the list
  public void Remove(E element)
  // Removes element from list
  public void RemoveAt(int index)
  // Removes the element at position index
} // List
```